## Software Engineering in the Arts and Humanities

JavaScript, continued

September 16, 2019

#### Functions

# function hello() { alert('Hello, world!'); }

#### Functions

# function () { alert('Hello, world!'); }

(x) => {
 alert(x);

x => { alert(x);

 $x \Rightarrow x^* 2$ 

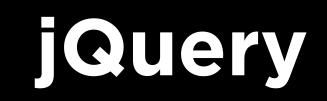

# jQuery

 Before ES6 became popular, a common library known as jQuery was often used by developers because it made DOM traversal a bit more concise (albeit at the expense of being more cryptic.)

# jQuery

- Before ES6 became popular, a common library known as jQuery was often used by developers because it made DOM traversal a bit more concise (albeit at the expense of being more cryptic.)
- Largely it has fallen out of favor since ES6 has made streamlining improvements, but you'll still often find it. In particular, Bootstrap's JS components rely on jQuery.

# jQuery

- Before ES6 became popular, a common library known as jQuery was often used by developers because it made DOM traversal a bit more concise (albeit at the expense of being more cryptic.)
- Largely it has fallen out of favor since ES6 has made streamlining improvements, but you'll still often find it. In particular, Bootstrap's JS components rely on jQuery.
- Documentation and downloads at <a href="https://jquery.com/">https://jquery.com/</a>

### Local Storage

- •localStorage.getItem(key);
- localStorage.setItem(key, value);

 In most of the examples we've talked about, the JavaScript code has been running top-to-bottom as it's encountered.

- In most of the examples we've talked about, the JavaScript code has been running top-to-bottom as it's encountered.
- Normally this isn't a problem, but it can be a problem if one of the functions we need to execute might take a long time (e.g., a network call).

const data = fulfillRequest();

console.log(data);

```
fulfillRequest()
```

```
.then(data => data.parse())
```

```
.then(results => console.log(results))
```

fulfillRequest().then(data => data.parse()).then(results => console.log(results))

```
fulfillRequest()
.then(data => data.parse())
.then(results => console.log(results))
```

```
fulfillRequest()
.then(data => data.parse())
.then(results => console.log(results))
....
```

If you see a structure like this somewhere, this is indicative of what's known as a JavaScript **promise**, a mechanism for ensuring orderly execution of asynchronous code.

### **Additional Requests**

 Using JavaScript, it is possible for our code to make supplementary HTTP requests without reloading the page.

### **Additional Requests**

- Using JavaScript, it is possible for our code to make supplementary HTTP requests without reloading the page.
- This technique is commonly known as Ajax, and you may have done it before using XMLHttpRequests.

### **Additional Requests**

- Using JavaScript, it is possible for our code to make supplementary HTTP requests without reloading the page.
- This technique is commonly known as Ajax, and you may have done it before using XMLHttpRequests.
- In ES6, one of the main mechanisms we'll use to achieve this with a promise is fetch().

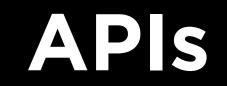

#### API

• Application Programming Interfaces are "contracts" of a sort between a client (us) and, usually, a data provider, to give our applications the ability to access data that may be useful to us in some way.

#### API

- Application Programming Interfaces are "contracts" of a sort between a client (us) and, usually, a data provider, to give our applications the ability to access data that may be useful to us in some way.
- In this course, we'll be using APIs from many different service providers and creating projects that leverage data from those providers.

#### API

- Application Programming Interfaces are "contracts" of a sort between a client (us) and, usually, a data provider, to give our applications the ability to access data that may be useful to us in some way.
- In this course, we'll be using APIs from many different service providers and creating projects that leverage data from those providers.
- Learning to parse API docs will be a crucial skill!

Fixer.IO

Google Books